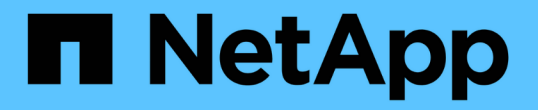

#### 建議的一般資料庫配置和儲存組態 SnapManager for SAP

NetApp April 19, 2024

This PDF was generated from https://docs.netapp.com/zh-tw/snapmanager-sap/unix-administration/taskdefine-the-database-home-with-the-oratab-file.html on April 19, 2024. Always check docs.netapp.com for the latest.

# 目錄

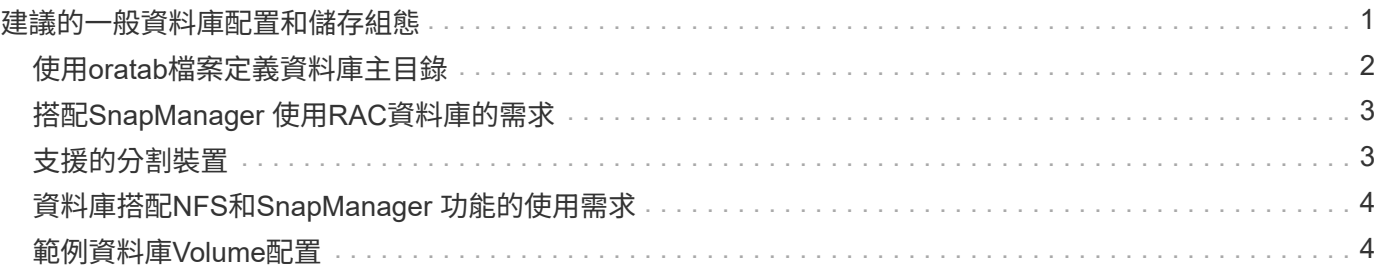

# <span id="page-2-0"></span>建議的一般資料庫配置和儲存組態

瞭解建議的一般資料庫配置和儲存組態、有助於避免與磁碟群組、檔案類型和表格空間有 關的問題。

• 請勿在資料庫中包含來自多種SAN檔案系統或Volume Manager的檔案。

組成資料庫的所有檔案都必須位於相同類型的檔案系統上。

- 需要多個4K區塊大小。SnapManager
- 在「oratab」檔案中加入資料庫系統識別碼。

在要管理的每個資料庫的「oratab」檔案中加入一個項目。支援使用「oratab」檔案來判斷要使用哪 個Oracle主目錄。SnapManager

如果您想要使用新的磁碟區型還原或完整磁碟群組還原、請考慮下列與檔案系統和磁碟群組相關的準則:

- 包含資料檔案的磁碟群組不能包含其他類型的檔案。
- 資料檔案磁碟群組的邏輯單元編號(LUN)必須是儲存磁碟區中唯一的物件。

以下是一些Volume區隔準則:

- 磁碟區中只能有一個資料庫的資料檔案。
- 您必須針對下列每個檔案分類使用不同的磁碟區:資料庫二進位檔、資料檔案、線上重作記錄檔、歸檔的重 作記錄檔和控制檔。
- 您不需要為暫用資料庫檔案建立個別的Volume、因為SnapManager 無法備份暫用資料庫檔案。

SAP使用標準配置來安裝Oracle資料庫。在此配置中、SAP會將Oracle控制檔的複本放在「E :\oracle\SID\origlogA、E:\oracle\SID\origlogB」和「E:\oracle\SID\sapdata1檔案系統」中。

sapdata1檔案系統中的控制檔與SnapManager 將控制檔和資料檔分成不同磁碟區的需求不一致、因此必須加以 調整、才能提供快速還原功能。

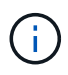

由於BR\*工具備份包含Oracle安裝的DBS子目錄中的Oracle和SAP設定檔、因此Oracle安裝必須 位於儲存設備上。

在新安裝的情況下、您可以使用SAINST修改控制檔的位置、並將通常放置在sapdata1檔案系統中的控制檔移至 與資料檔不在同一個磁碟區內的檔案系統。(SAINST是SAP提供的安裝SAP系統工具。)

不過、如果系統已經安裝、您必須從檔案系統中移動控制檔、才能使用SnapManager 還原功能快速還原。您可 以在不含資料檔案的磁碟區中建立新的檔案系統、將控制檔移至該檔案系統、然後建立符號連結、從先前的檔案 系統移至新檔案系統的目錄。移動控制檔時、必須停止SAP和Oracle資料庫、以避免資料庫錯誤。

在進行任何修改之前、包含控制檔的sapdata1目錄中的檔案清單可能如下所示:

```
hostname:/
# ls -l /oracle/SID/sapdata1/cntrl
-rw-r----- 1 orasid dba 9388032 Jun 19 01:51 cntrlSID.dbf
```
修改後、清單可能如下所示:

```
hostname:/
# ls -sl /oracle/SID/sapdata1
0 lrwxrwxrwx 1 root root 19 2008-08-06 14:55 cntrl -> /oracle/SID/control
0 -rw-r--r-- 1 root root 0 2008-08-06 14:57 data01.dbf
# ls -sl /oracle/SID/control
0 -rw-r--r-- 1 root root 0 2008-08-06 14:56 cntrlSID.dbf
```
## <span id="page-3-0"></span>使用**oratab**檔案定義資料庫主目錄

執行作業期間、使用「oratab」檔案來判斷Oracle資料庫主目錄。SnapManagerOracle資 料庫的項目必須位於「oratab」檔案中、SnapManager 才能使支援功能正常運 作。「oratab」檔案是在Oracle軟體安裝期間建立的。

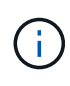

Oracle主目錄是在SAP系統的「oratab」檔案中設定、如同僅適用於Oracle系統一樣。SAP系統 也有一個資料庫主目錄、通常是指「/oracle/sid/*xxx \_y\_*」、其中「xxx」代表資料庫版本、「 yy」代表32或64。

「oratab」檔案位於不同的位置、視主機作業系統而異、如下表所示:

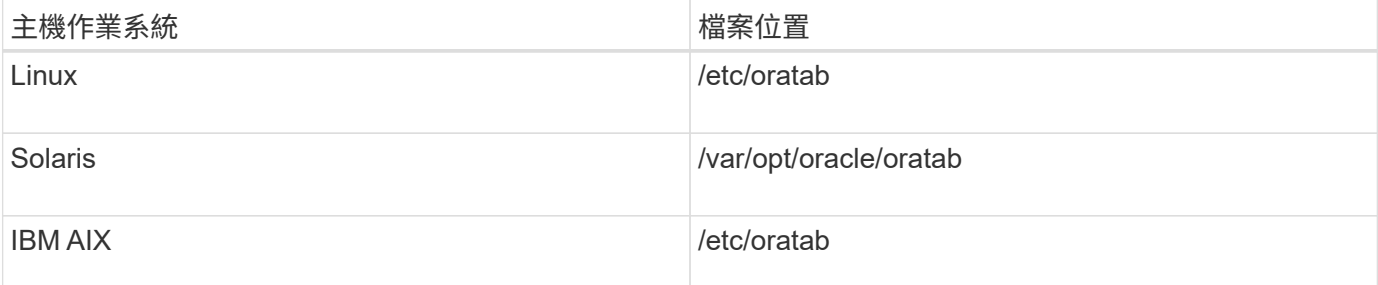

範例「oratab」檔案包含下列資訊:

```
+ASM1:/u01/app/11.2.0/grid:N # line added by Agent
oelpro:/u01/app/11.2.0/oracle:N # line added by Agent
# SnapManager generated entry (DO NOT REMOVE THIS LINE)
smsapclone:/u01/app/11.2.0/oracle:N
```
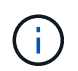

安裝Oracle之後、您必須確定「oratab」檔案位於上表中指定的位置。如果作業系統的「oratab」 檔案位置不正確、您必須聯絡技術支援部門以取得協助。

## <span id="page-4-0"></span>搭配**SnapManager** 使用**RAC**資料庫的需求

您必須瞭解使用Real Application Clusters(RAC)資料庫搭配SnapManager 使用的建議。建 議包括連接埠號碼、密碼和驗證模式。

• 在資料庫驗證模式中、每個與RAC資料庫執行個體互動的節點上的接聽程式必須設定為使用相同的連接埠號 碼。

必須先啟動與主要資料庫執行個體互動的接聽程式、然後再開始備份。

- 在作業系統驗證模式中、SnapManager 必須在RAC環境中的每個節點上安裝及執行支援服務器。
- 對於RAC環境中的所有Oracle資料庫執行個體、資料庫使用者密碼(例如、系統管理員或具有Sysdba權限 的使用者)必須相同。

## <span id="page-4-1"></span>支援的分割裝置

您必須知道SnapManager 支援的不同分割區裝置。

下表提供分割區資訊、以及如何在不同的作業系統上啟用分割區資訊:

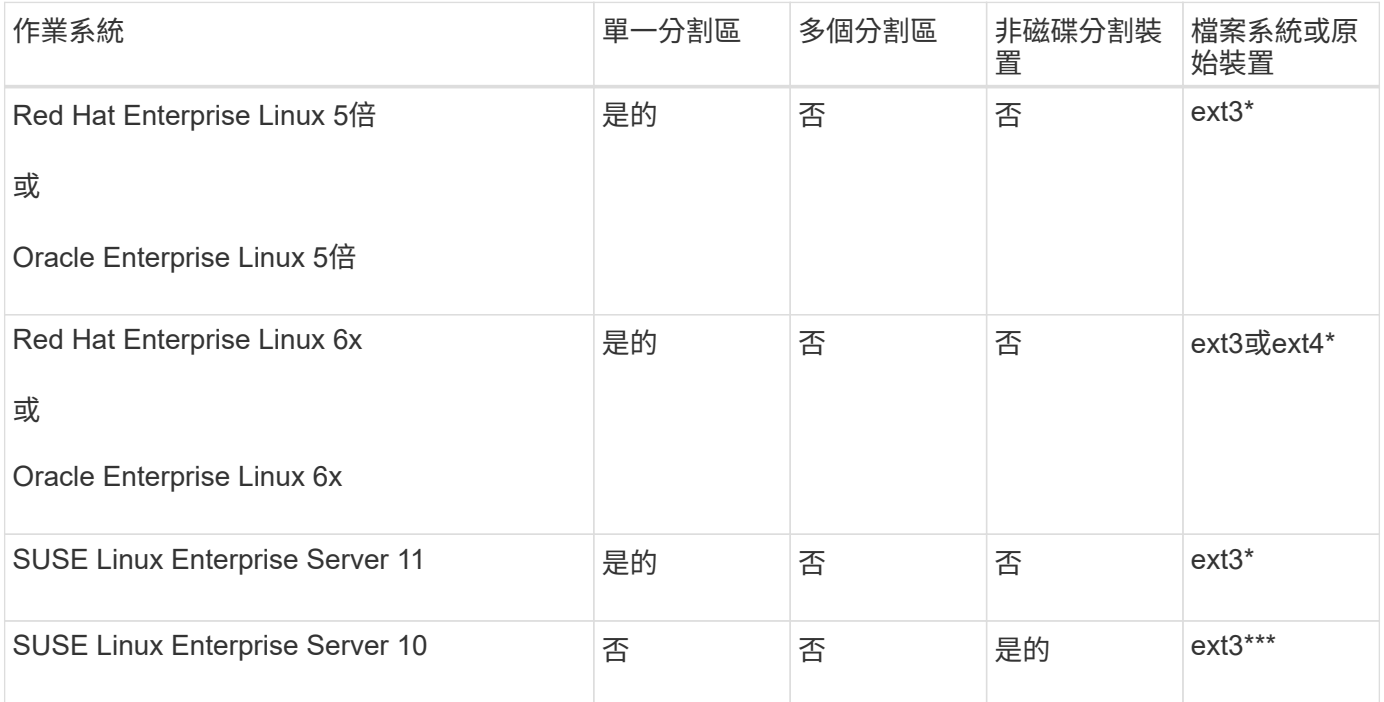

如需所支援作業系統版本的詳細資訊、請參閱互通性對照表。

## <span id="page-5-0"></span>資料庫搭配**NFS**和**SnapManager** 功能的使用需求

您必須瞭解使用資料庫搭配網路檔案系統 (NFS) 和SnapManager 功能的需求。建議包括 以root執行、屬性快取和符號連結。

• 您必須以SnapManager root執行Solid;SnapManager 必須能夠存取包含資料檔案、控制檔、線上重作記 錄、歸檔記錄和資料庫主目錄的檔案系統。

設定下列任一NFS匯出選項、以確保root能夠存取檔案系統:

◦ root=*host name*

- rw=*host name*、anon=0
- 您必須停用所有包含資料庫資料檔案、控制檔、重作和歸檔記錄、以及資料庫主目錄的磁碟區的屬性快取。

使用noac (適用於Solaris和AIX)或actmeo=0 (適用於Linux)選項匯出磁碟區。

• 您必須將資料庫資料檔案從本機儲存設備連結至NFS、以僅支援掛載點層級的符號連結。

## <span id="page-5-1"></span>範例資料庫**Volume**配置

如需設定資料庫的說明、請參閱資料庫Volume配置範例。

#### 單一執行個體資料庫

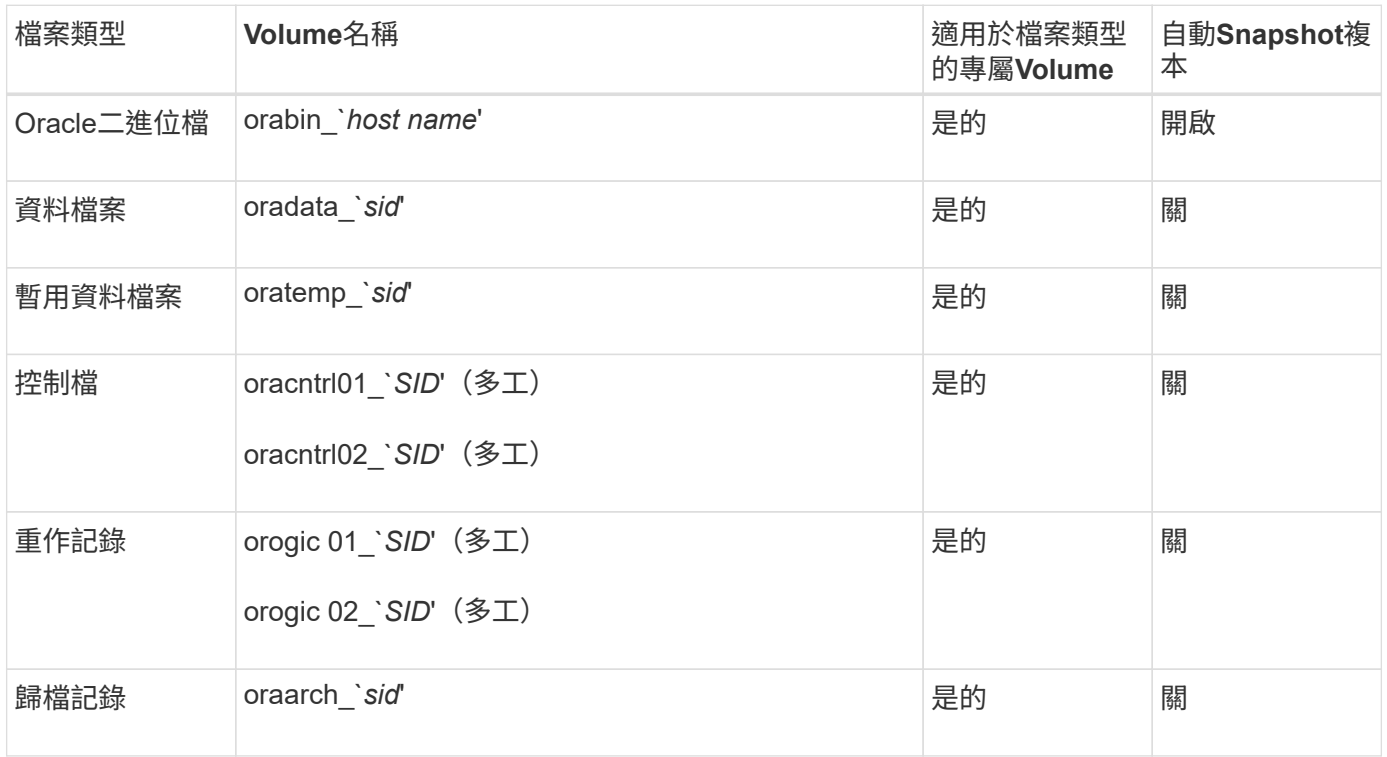

### **Real Application**叢集(**RAC**)資料庫

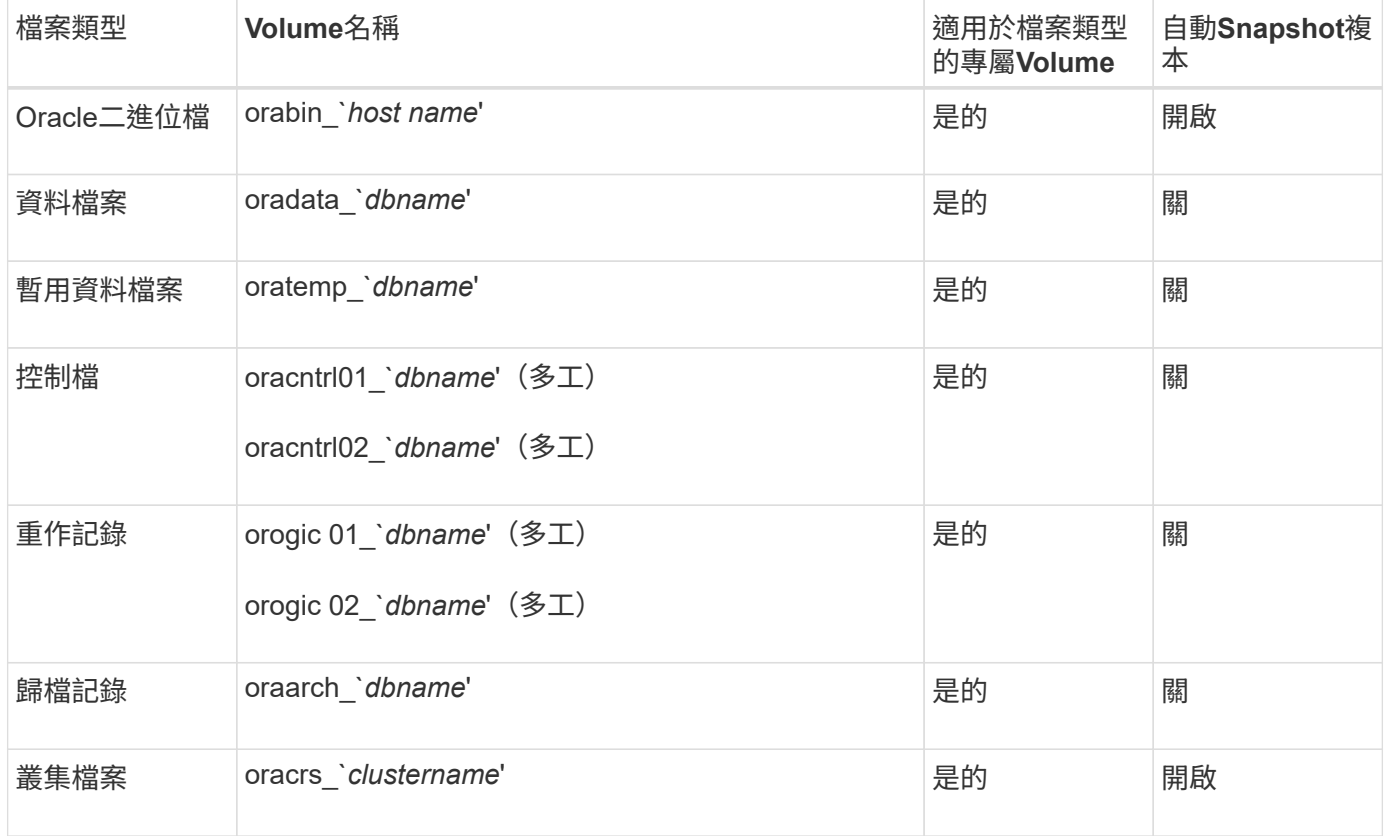

#### 版權資訊

Copyright © 2024 NetApp, Inc. 版權所有。台灣印製。非經版權所有人事先書面同意,不得將本受版權保護文件 的任何部分以任何形式或任何方法(圖形、電子或機械)重製,包括影印、錄影、錄音或儲存至電子檢索系統 中。

由 NetApp 版權資料衍伸之軟體必須遵守下列授權和免責聲明:

此軟體以 NETAPP「原樣」提供,不含任何明示或暗示的擔保,包括但不限於有關適售性或特定目的適用性之 擔保,特此聲明。於任何情況下,就任何已造成或基於任何理論上責任之直接性、間接性、附隨性、特殊性、懲 罰性或衍生性損害(包括但不限於替代商品或服務之採購;使用、資料或利潤上的損失;或企業營運中斷),無 論是在使用此軟體時以任何方式所產生的契約、嚴格責任或侵權行為(包括疏忽或其他)等方面,NetApp 概不 負責,即使已被告知有前述損害存在之可能性亦然。

NetApp 保留隨時變更本文所述之任何產品的權利,恕不另行通知。NetApp 不承擔因使用本文所述之產品而產 生的責任或義務,除非明確經過 NetApp 書面同意。使用或購買此產品並不會在依據任何專利權、商標權或任何 其他 NetApp 智慧財產權的情況下轉讓授權。

本手冊所述之產品受到一項(含)以上的美國專利、國外專利或申請中專利所保障。

有限權利說明:政府機關的使用、複製或公開揭露須受 DFARS 252.227-7013(2014 年 2 月)和 FAR 52.227-19(2007 年 12 月)中的「技術資料權利 - 非商業項目」條款 (b)(3) 小段所述之限制。

此處所含屬於商業產品和 / 或商業服務(如 FAR 2.101 所定義)的資料均為 NetApp, Inc. 所有。根據本協議提 供的所有 NetApp 技術資料和電腦軟體皆屬於商業性質,並且完全由私人出資開發。 美國政府對於該資料具有 非專屬、非轉讓、非轉授權、全球性、有限且不可撤銷的使用權限,僅限於美國政府為傳輸此資料所訂合約所允 許之範圍,並基於履行該合約之目的方可使用。除非本文另有規定,否則未經 NetApp Inc. 事前書面許可,不得 逕行使用、揭露、重製、修改、履行或展示該資料。美國政府授予國防部之許可權利,僅適用於 DFARS 條款 252.227-7015(b) (2014年2月) 所述權利。

商標資訊

NETAPP、NETAPP 標誌及 <http://www.netapp.com/TM> 所列之標章均為 NetApp, Inc. 的商標。文中所涉及的所 有其他公司或產品名稱,均為其各自所有者的商標,不得侵犯。